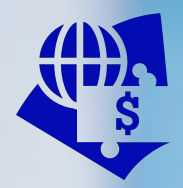

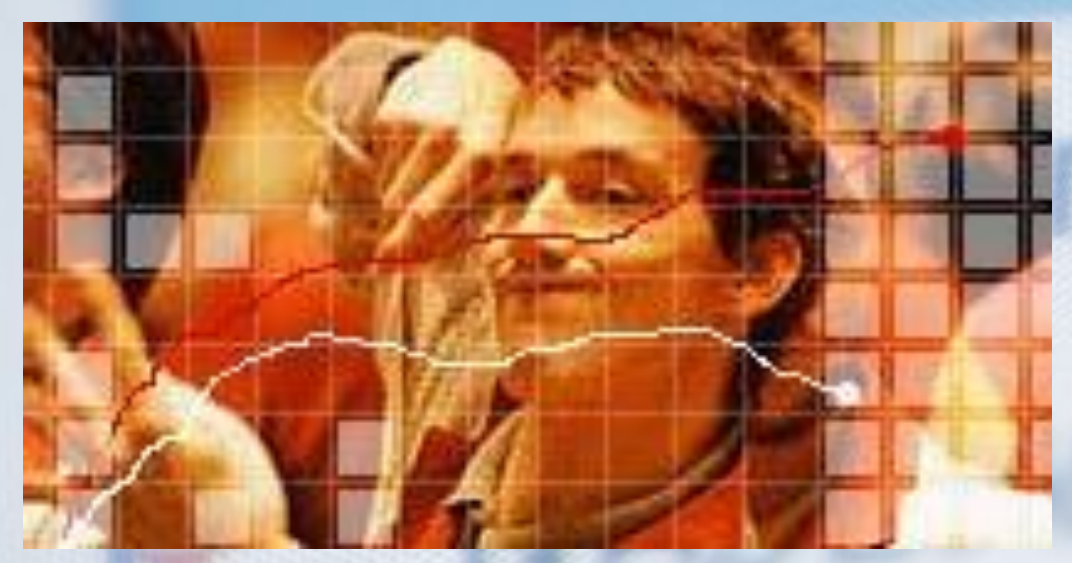

# **Вводная лекция**

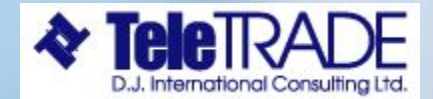

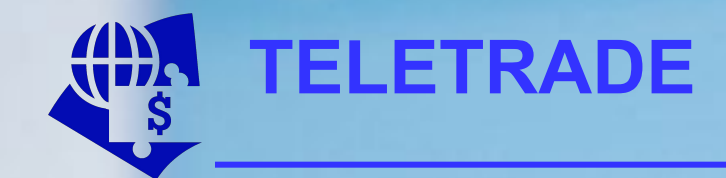

# **Наша компания представляет Вам уникальную возможность управлять деньгами**

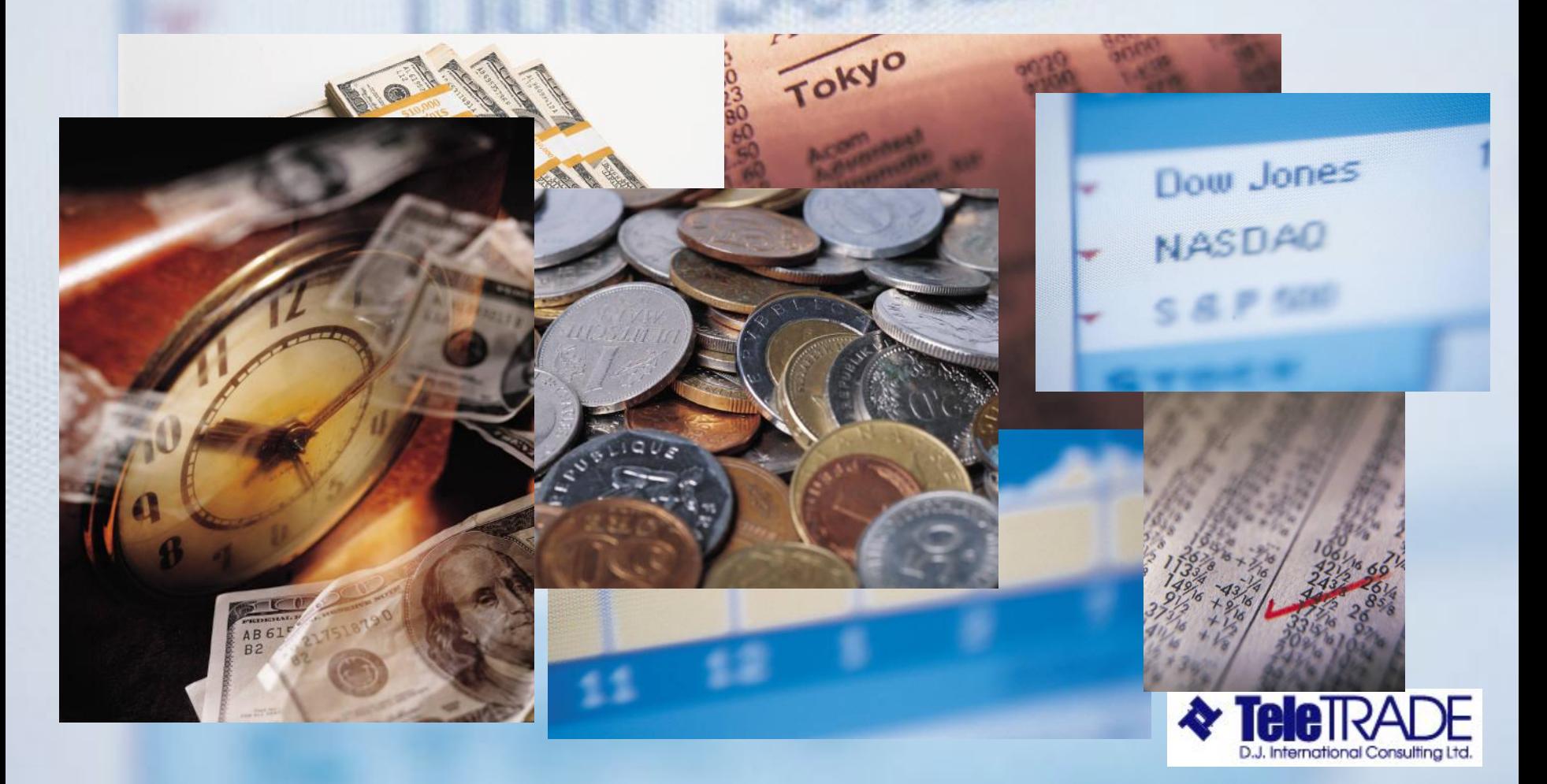

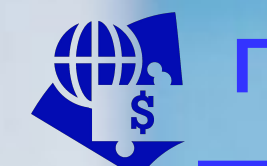

# **План лекционных занятий**

- **• ВВЕДЕНИЕ И ОБЩАЯ ИНФОРМАЦИЯ О МЕЖДУНАРОДНОМ ВАЛЮТНОМ РЫНКЕ**
- **• ФУНДАМЕНТАЛЬНЫЙ АНАЛИЗ**
- **• ТЕХНИЧЕСКИЙ АНАЛИЗ (ГРАФИЧЕСКИЙ)**
- **• ТЕХНИЧЕСКИЙ АНАЛИЗ (КОМПЬЮТЕРНЫЙ). РАСЧЁТ ФИНАНСОВЫХ РЕЗУЛЬТАТОВ. МЕХАНИЗМЫ СОВЕРШЕНИЯ СДЕЛОК**
- **ТОРГОВЫЕ ТАКТИКИ. УПРАВЛЕНИЕ РИСКОМ И МАКСИМИЗАЦИЯ ДОХОДОВ**

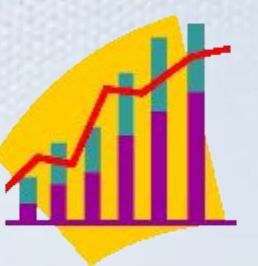

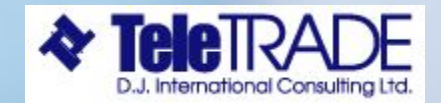

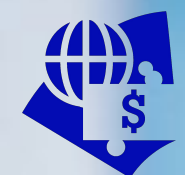

**Депозитно-кредитные и конверсионные** 

**операции** *Депозитно-кредитные операции* **это – привлечение или размещение временно свободных денежных средств на условиях:** 

- **срочности**
- **платности**
- **возвратности**

 *Конверсионные операции –* **это операции которые позволяют извлекать прибыль, за счет изменения стоимости того или иного вида актива**

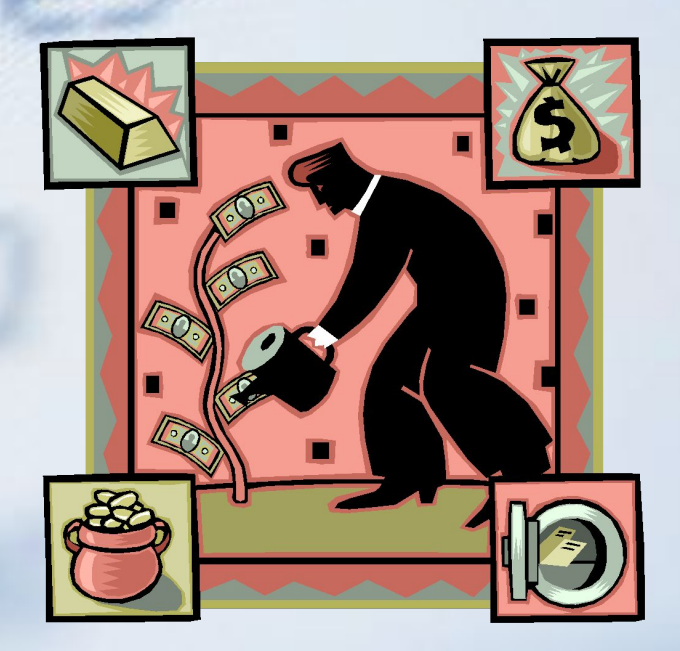

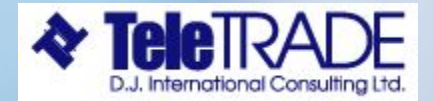

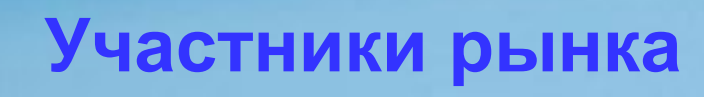

 **Основными участниками финансовых рынков являются:** 

- **– центральные банки,**
- **– коммерческие банки,**
- **– инвестиционные фонды,**
- **– пенсионные фонды**
- **– экспортеры и импортеры,**
- **– брокерские компании,**
- **– частные инвесторы.**

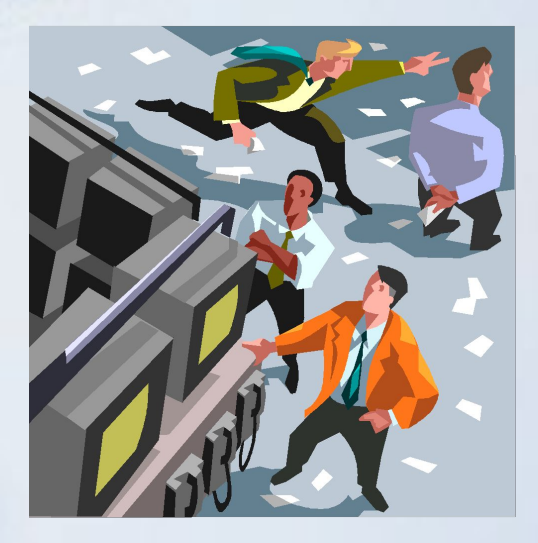

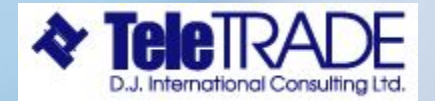

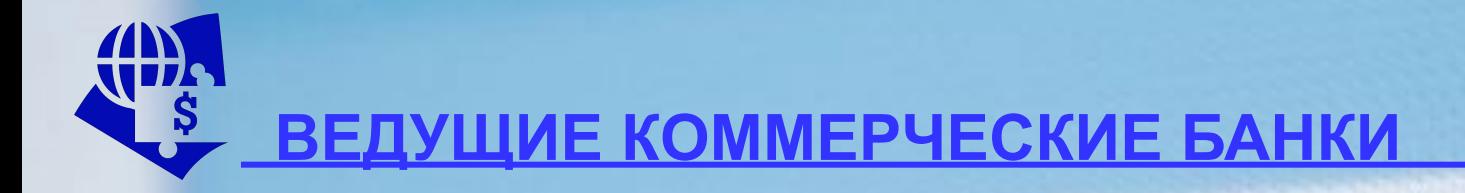

- **• BARCLAY'S BANK**
- **• UNION BANK OF SWITZERLAND (UBS)**
- **• DEUTSCHE BANK**
- **• HONGKONG & SHANGHAI BANKING CORPORATION (HSBC)**
- **• CREDIT AGRICOLE INDONEZUES**
- **• JP MORGAN**
- **• BANK OF TOKYO-MITSUBISHI (BTM)**

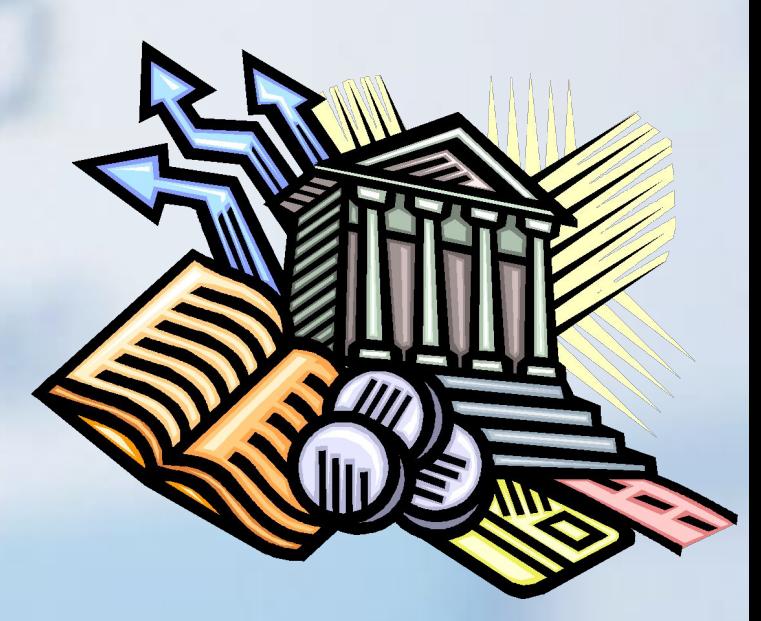

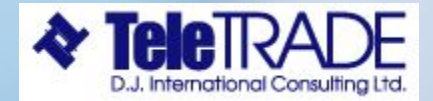

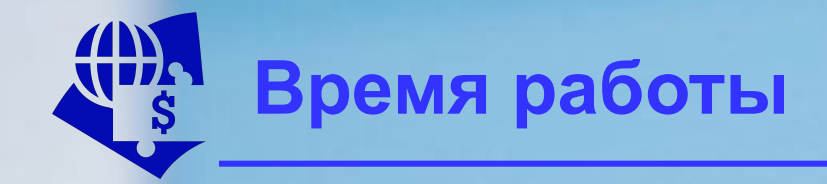

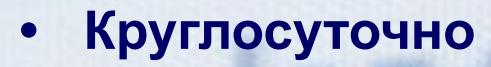

- **• с 23:00 часов воскресенья**
- **• по 23:00 часов пятницы.**

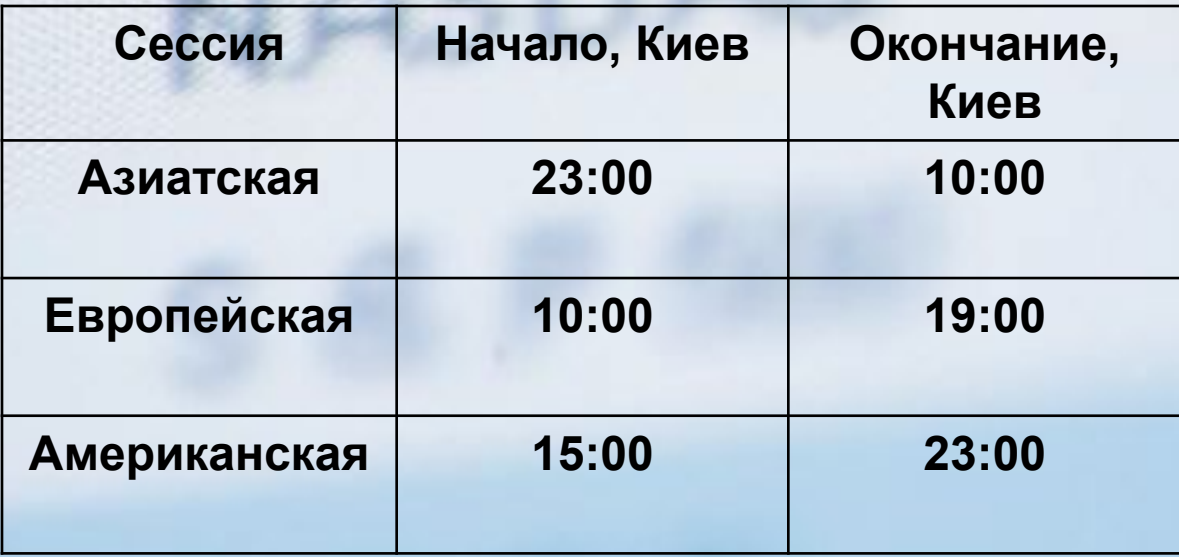

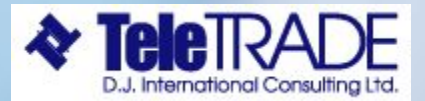

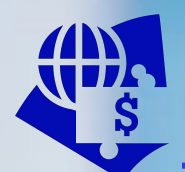

# **Обозначение валют**

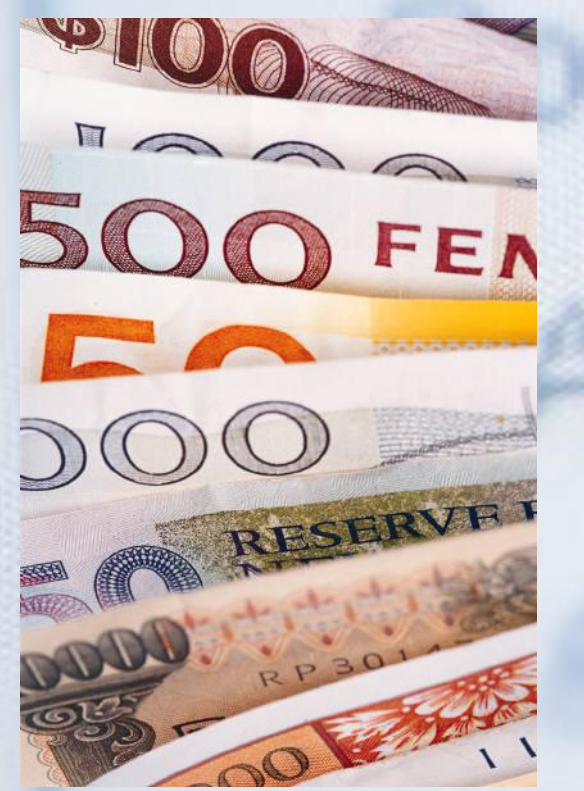

- **• Каждой валюте присваивается трехбуквенный код**
- **• Коды валют определяются стандартом ISO-4217**
- **• Как правило, они формируются из двухбуквенного ISO-3166 кода страны и первой буквы валюты**

#### **Например,**

- **–код доллара США USD (United States Dollar),**
- **–код евро EUR (EURo),**

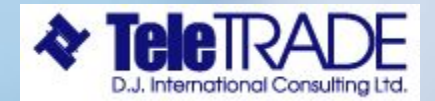

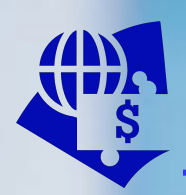

# **Обозначение валют**

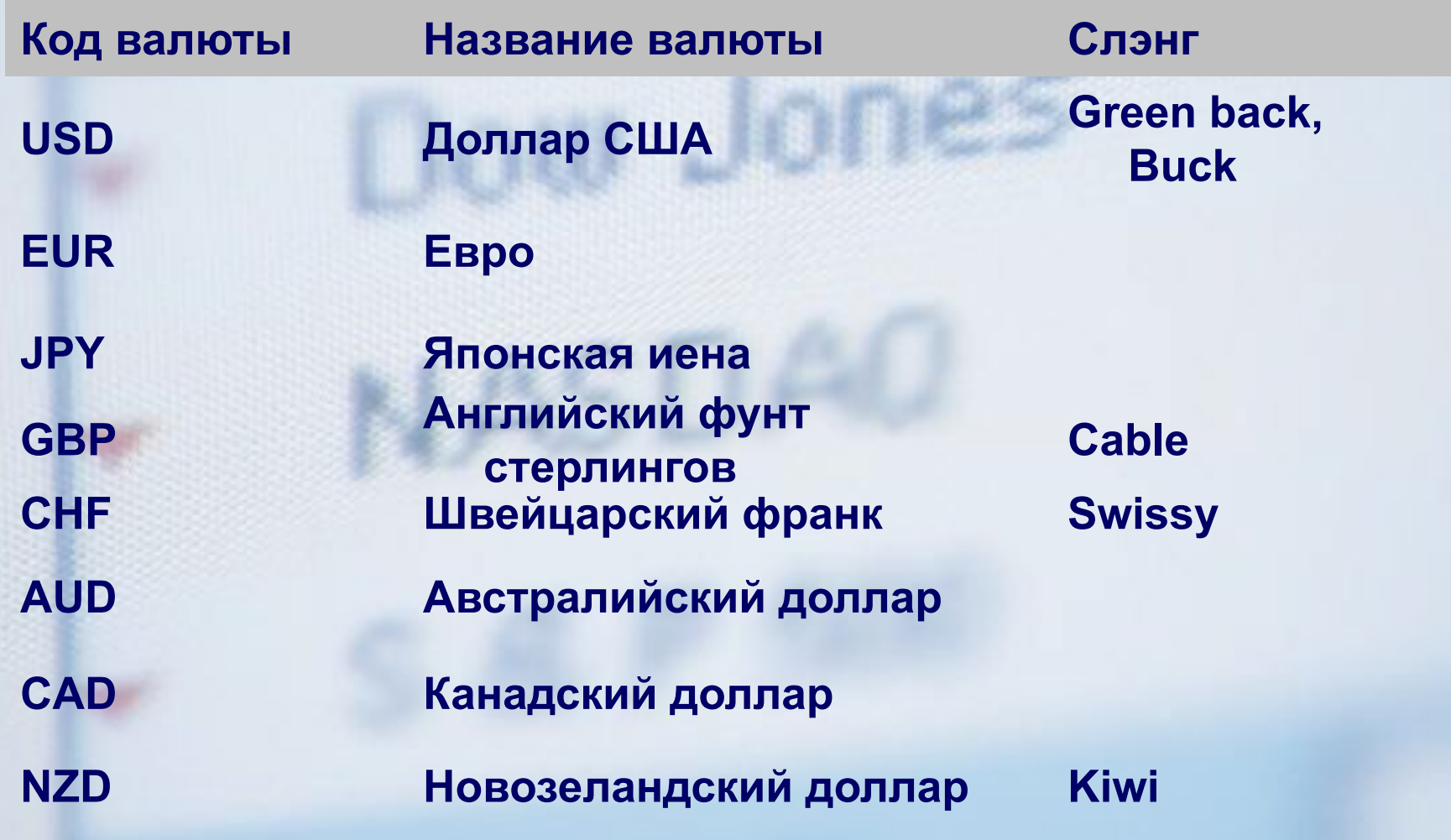

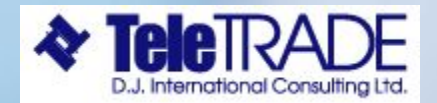

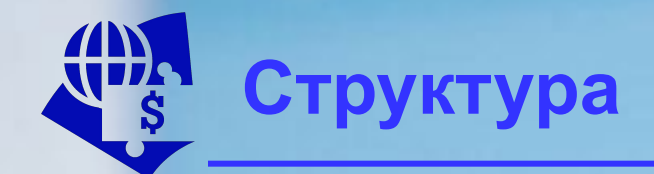

#### Доля валют в операциях на международном валютном рынке

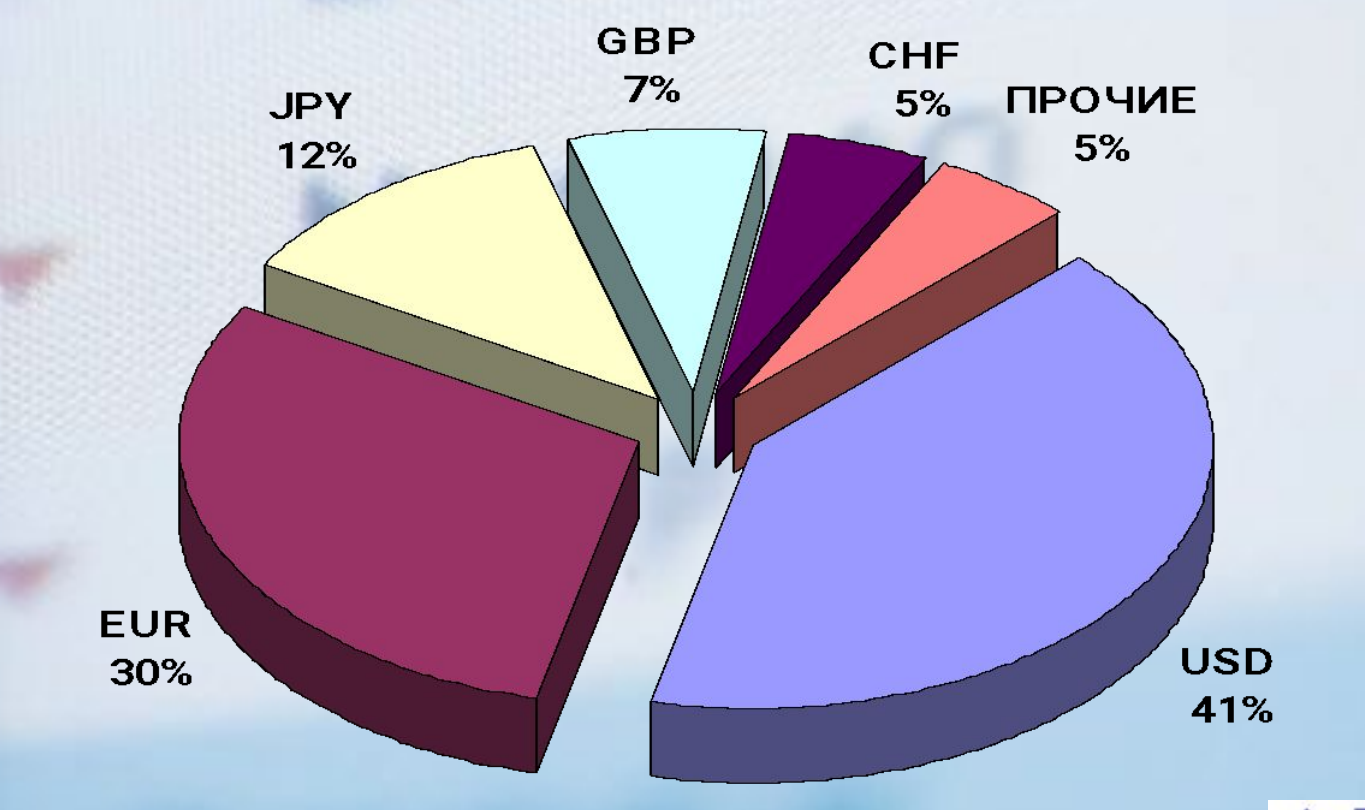

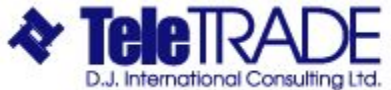

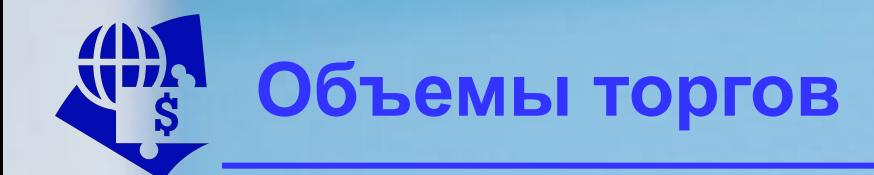

# дневной объём торгов, **млрд USD**

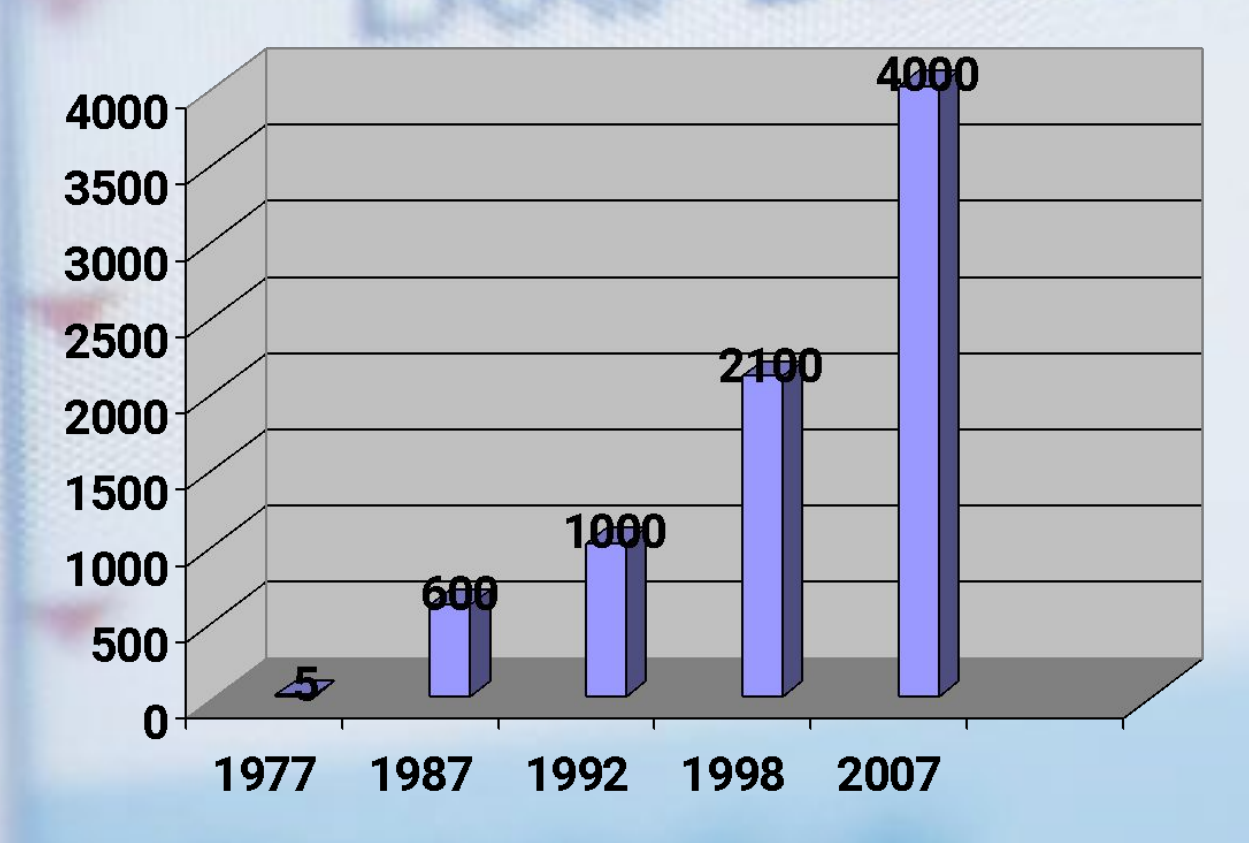

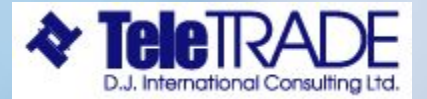

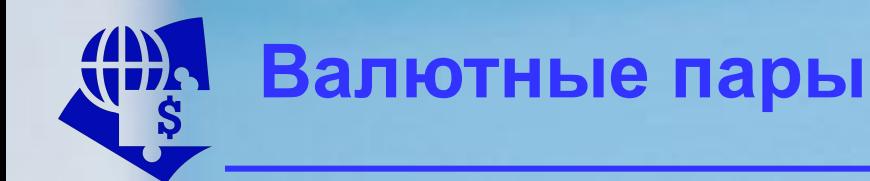

- **• Курс валюты одной относительно другой**
- **• На первом месте, как правило, стоит код более дорогой валюты**
- *• Котировки выражаются в единицах второй валюты за одну единицу первой.*

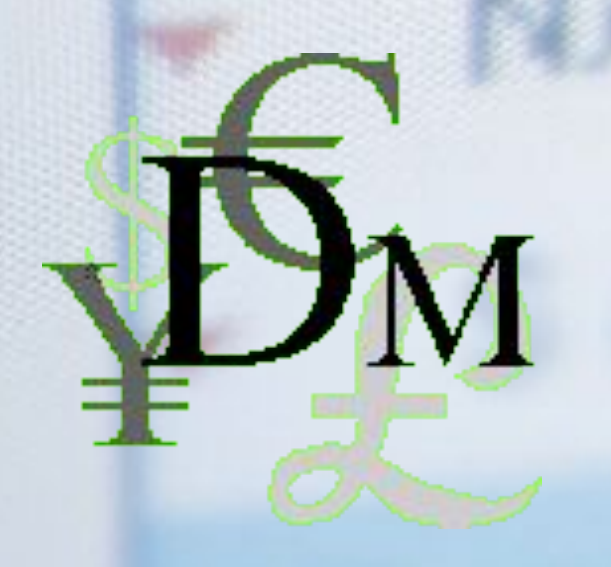

**Например, котировки USDCHF (USD-CHF) показывают количество швейцарских франков за один доллар США, а котировки GBPUSD (GBP-USD), наоборот, показывают, сколько долларов США следует заплатить за 1 британский фунт**

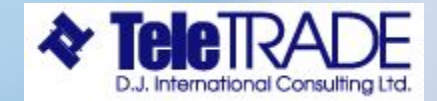

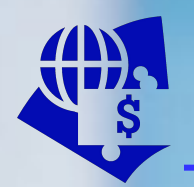

### **Как читать котировки**

- **• Котировки выражаются с четырьмя знаками после запятой.**
- **• Например, EUR/USD = 1.4800 означает, что за 1.0000 EUR дают 1.4800 доллара США**
- **• Когда котировка меняется, например, EUR/USD = 1.4800 на EUR/USD = 1.4801 или GBP/USD = 1.6262 на 1.6263, говорят, что цена изменилась на 1 пункт.**
- **• Пункт минимальное изменение котировки**

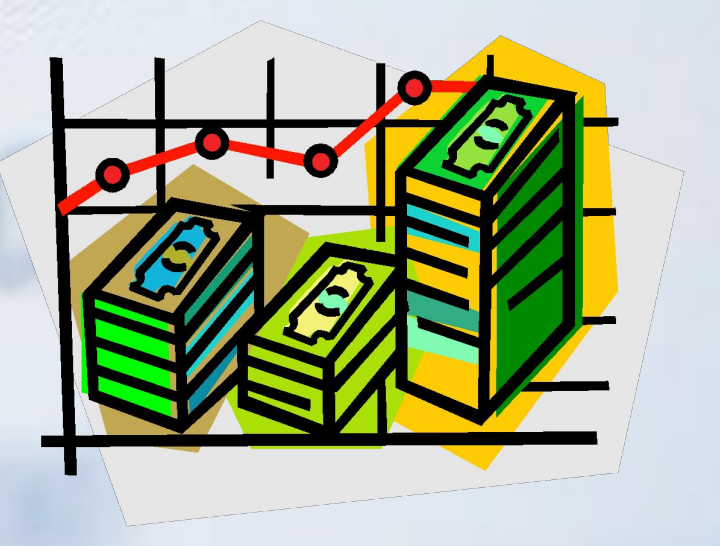

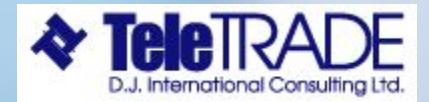

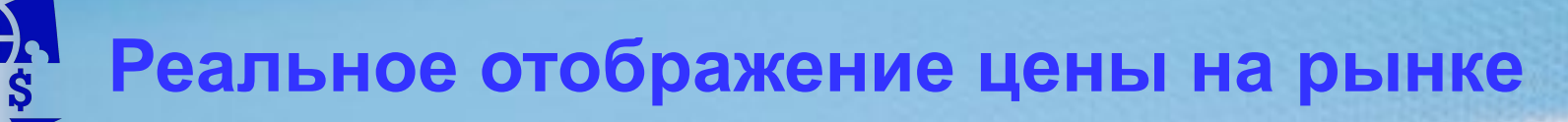

- **• Курс GBP/USD = 1.6260/60+5=1.6260/65**
- **• BUY GBP100 000 за USD по курсу GBPUSD = 1.6265**
- **• Потрачено USD 162 650**
- **• Курс GBP/USD вырос на 100 пунктов**
- **• Курс GBP/USD = 1.6360/65**
- **• SELL GBP100 000 за USD по курсу** *GBPUSD* **= 1.6360**
- **• Получено USD 163 600**
- **• Прибыль 163 600 162 650 = 950 USD**

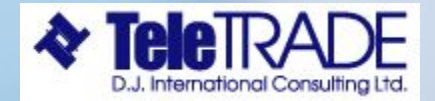

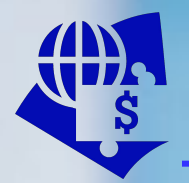

- **• Стандартный лот на рынке 100 000**
- **• Участие мелких и средних инвесторов стало возможно благодаря посреднической деятельности дилинговых компаний и развитию универсальных банковских продуктов.**

**Например, кредитный рычаг, превышающий первоначальный депозит в размере 10 тысяч в 100 раз, позволяет оперировать суммами до 1 миллиона долларов США.**

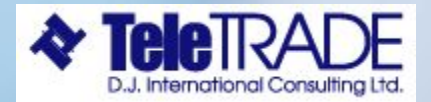

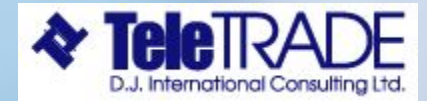

- **• совершить обратную сделку, получить прибыль.**
- **• купить валюту, цена на которую повышается, или продать валюту, цена на которую падает,**
- **• определить направление изменения цены на валюту**

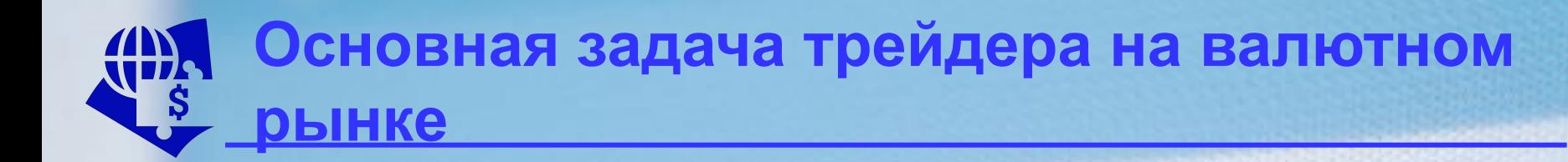

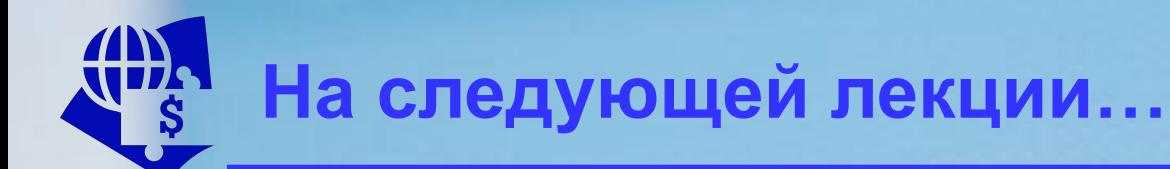

# **Анализ Международных Финансовых Рынков**

w Jones

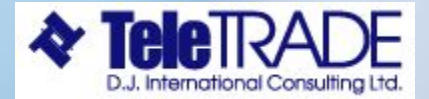